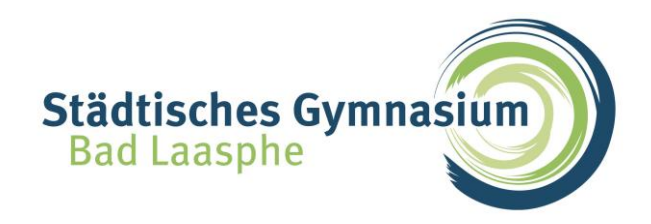

Städtisches Gymnasium Bad Laasphe | Steinackerstraße 10 | 57334 Bad Laasphe

## **ANLEITUNG ZUR ERSTELLUNG EINES WEBUNTIS ELTERNACCOUNTS (Stand 03/2024)**

## **I) Voraussetzung zur Erstellung eines Elternaccounts bei WebUntis**

Für die Erstellung eines Elternaccounts benötigen Sie die E-Mailadresse, die Sie bereits bei der Anmeldung Ihres Kindes am Städtischen hinterlegt haben. Diese ist in der Datenbank mit Ihrem Kind/ihren Kindern verknüpft. In der Regel werden Ihnen die Elternbriefe der Schule an diese E-Mail-Adresse geschickt.

## **II) Erstellung des Eltern-Accounts (nicht in der App möglich)**

## 1. Geben Sie in einem **gängigen Internetbrowser** folgende Adresse ein: https://webuntis.com/

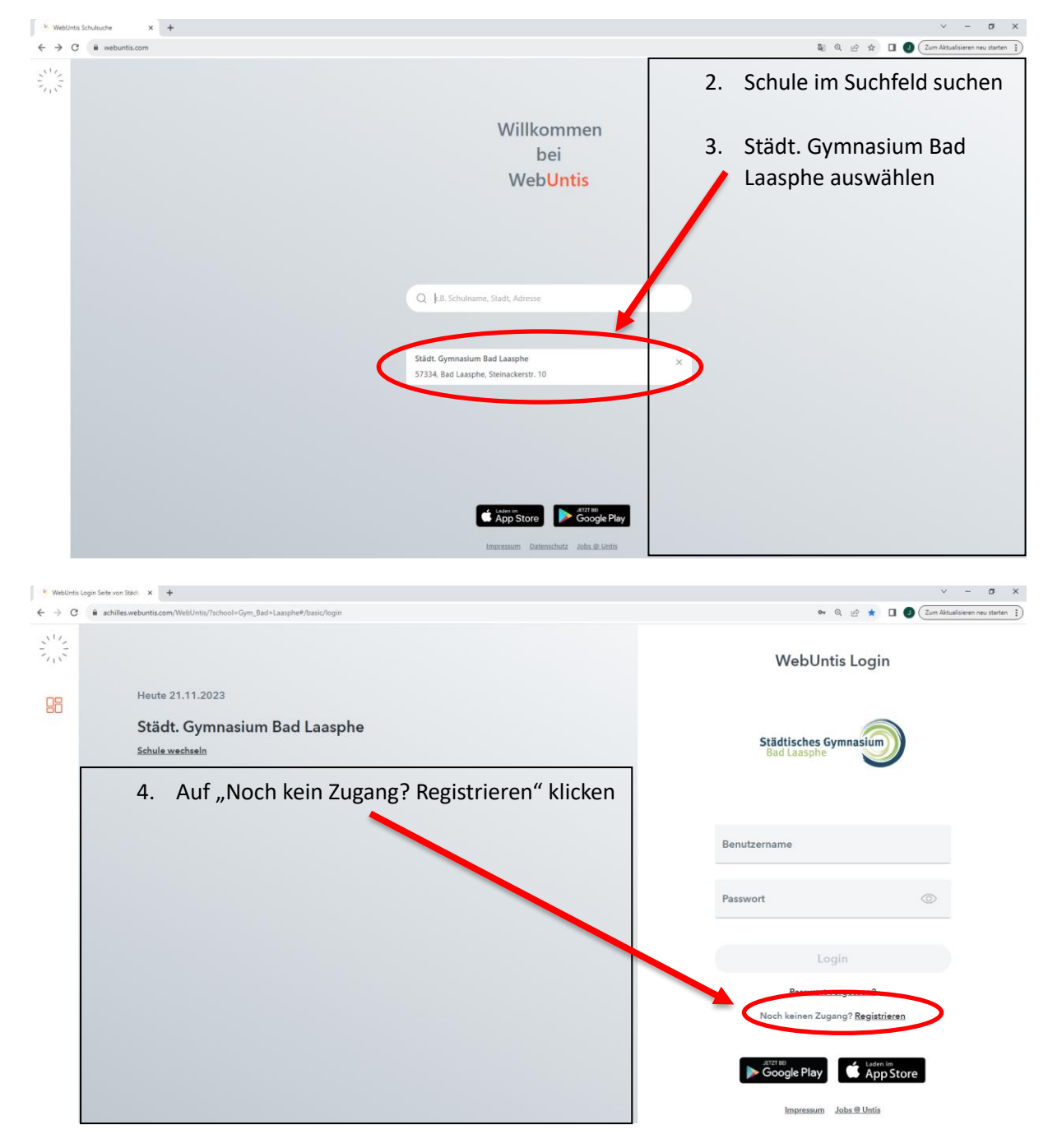

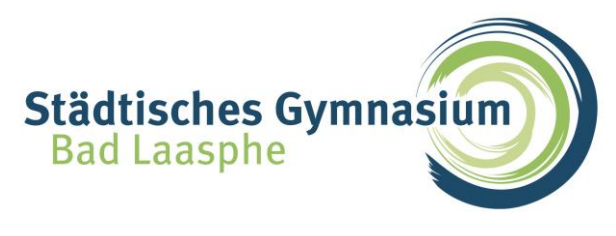

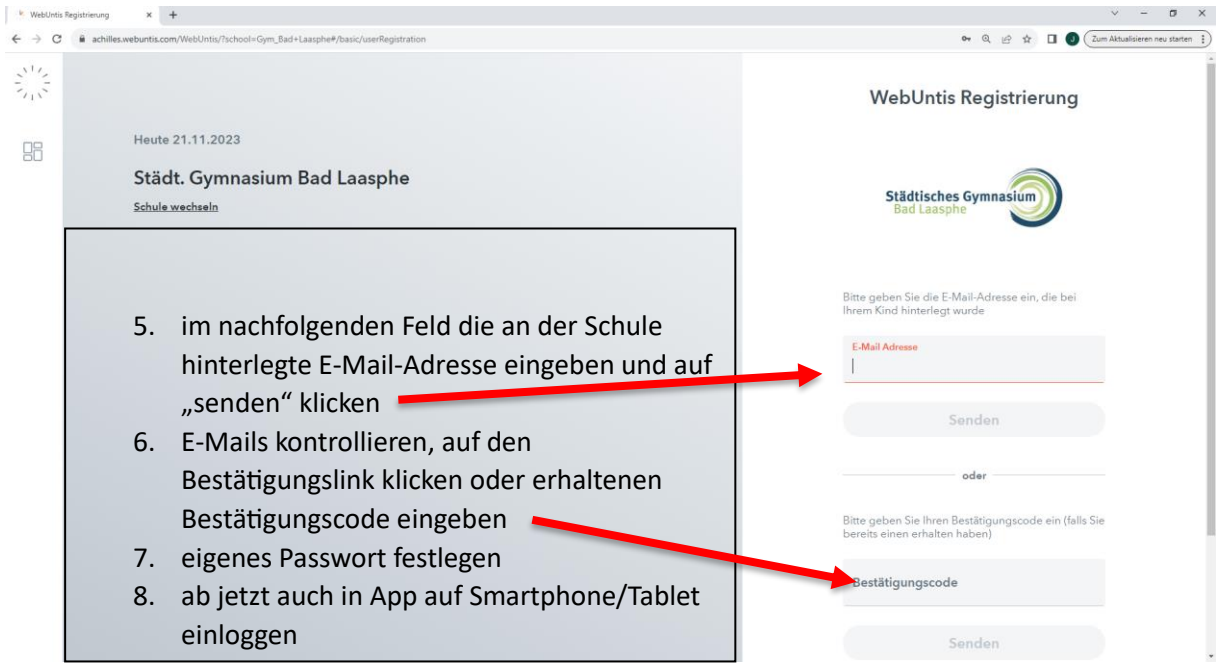

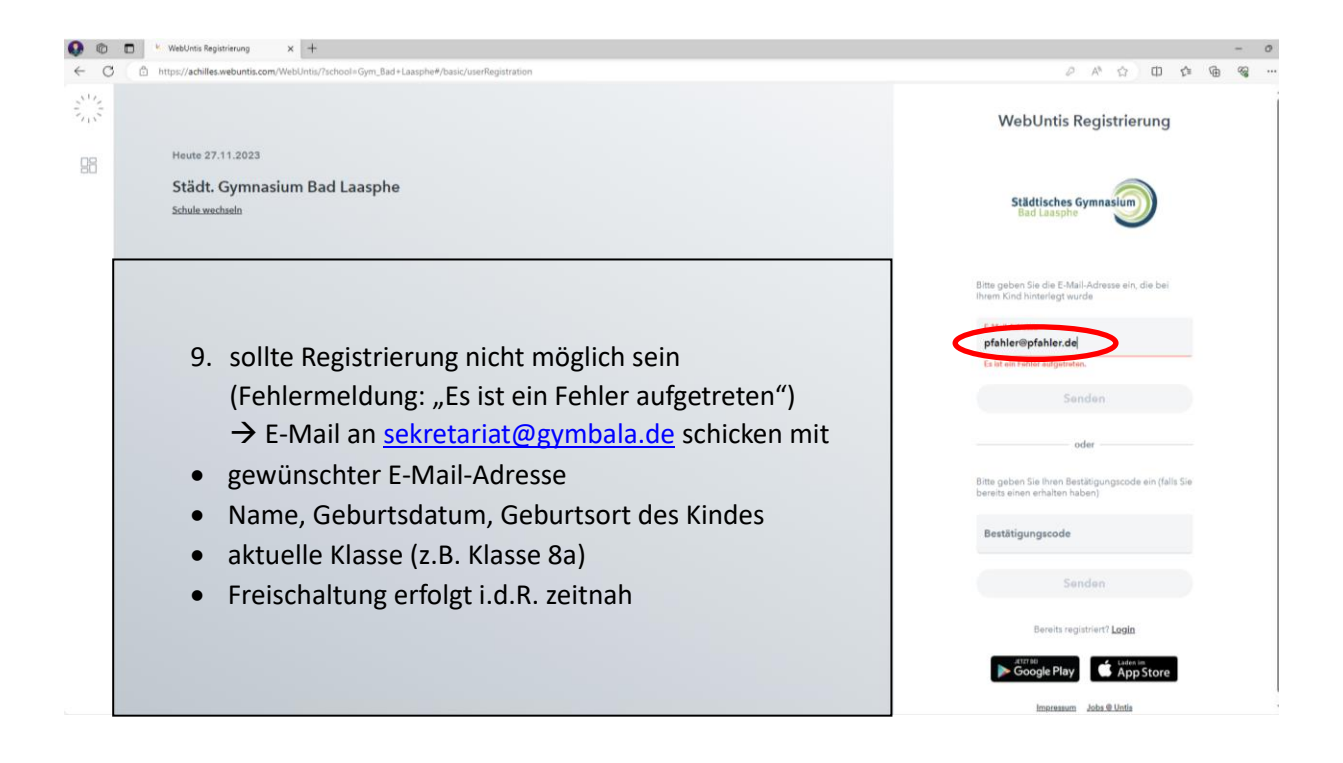